**.rip** .rip $\cdot$ 

**RIKCAD21 Ver.6** 

 $\mathsf{rip}}$   $\mathsf{rip}}$  $\mathsf{I}$  -  $\mathsf{I}$  -  $\mathsf{OK}$ L:\RikFileData **RIKCAD21 Ver.5** 

 $\overline{O}$   $\overline{O}$   $\overline{$ 

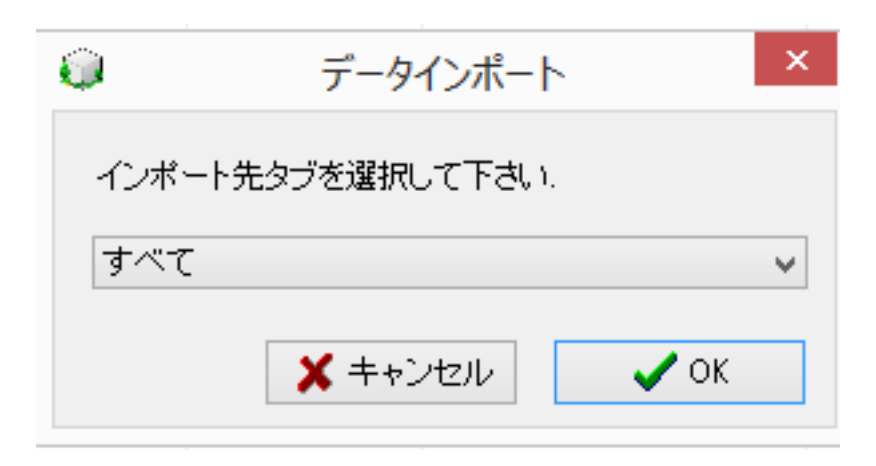

 $\mathsf{rip}$ 

 $\overline{O}$ K

RIKCAD21

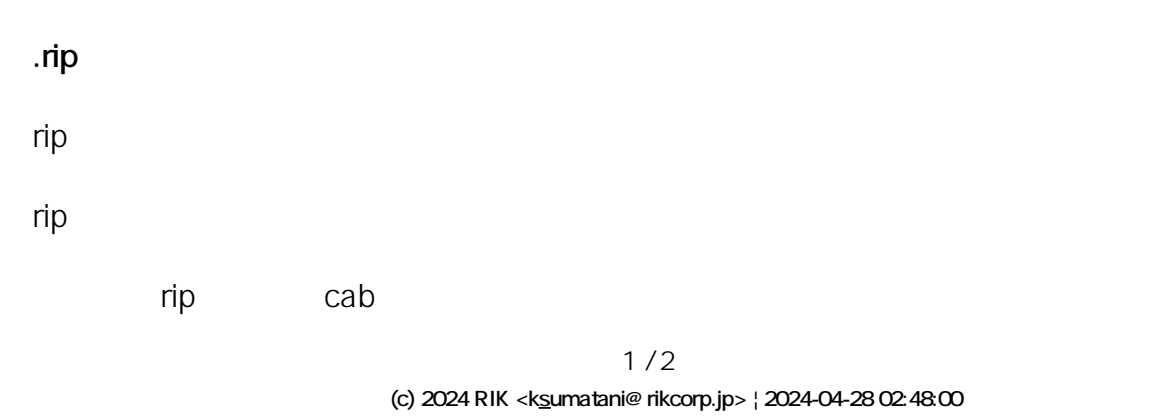

[URL: http://faq.rik-service.net/index.php?action=artikel&cat=32&id=547&artlang=ja](http://faq.rik-service.net/index.php?action=artikel&cat=32&id=547&artlang=ja)

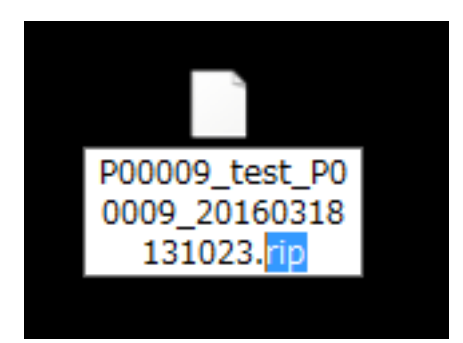

cabutabus of the Second Cabutabus of the Second Cabutabus of the Second Cabutabus of the Second Cabu

 $\ddot{\phantom{a}}$ 

pln RIKCAD

一意的なソリューション ID: #1546

 $: 2019 - 03 - 1815 : 37$